# **Сопловые воздухораспределители 1СДК, 2СДК, 3СДК**

**(Арктос)**

Чертеж, Размеры | Технические характеристики | Данные для подбора воздухораспределителей | Графики Рекомендации по подбору воздухораспределителей

Сопловые воздухораспределители 1СДК, 2СДК, 3СДК, 3СДКР предназначены для применения в системах вентиляции и кондиционирования помещений общественного и производственного назначения больших объемов и/или с высокими потолками (концертные, спортивные, выставочные залы, стадионы, торговые комплексы, производственные цеха, вокзалы, ангары и т.п.), где необходимо обеспечить раздачу значительных объемов воздуха с большой дальнобойностью.

Сопловые воздухораспределители СДК представляют собой корпус, внутри которого расположена подвижная сферическая центральная вставка (сопло); изменением положения центральной вставки достигается регулирование направления струи подаваемого воздуха в диапазоне ±30° в любом направлении от оси симметрии изделия. Сопловые воздухораспределители предназначены для монтажа:

- 1СДК на плоских поверхностях;
- 2СДК на торцах круглых воздуховодов;
- 3СДК и 3СДКР на плоских поверхностях и дополнительно оснащены присоединительным патрубком для подсоединения к воздуховоду. Для изменения и регулирования расхода воздуха воздухораспределители 3СДКР дополнительно оснащаются регулятором расхода воздуха.

Воздухораспределители СДК изготавливаются из алюминия и окрашиваются методом порошкового напыления в белый цвет (RAL 9016). При изготовлении на заказ возможна окраска воздухораспределителей в любой цвет по каталогу RAL.

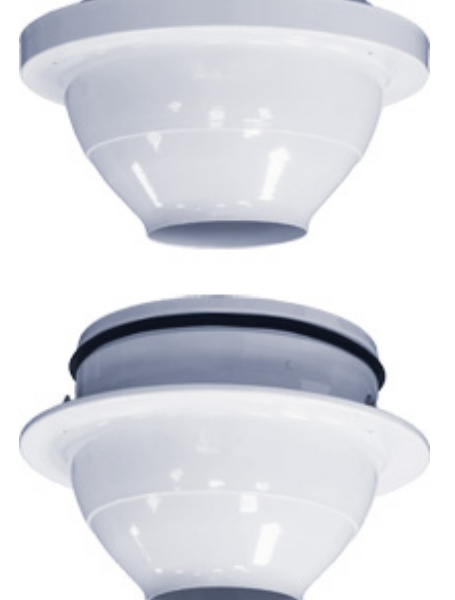

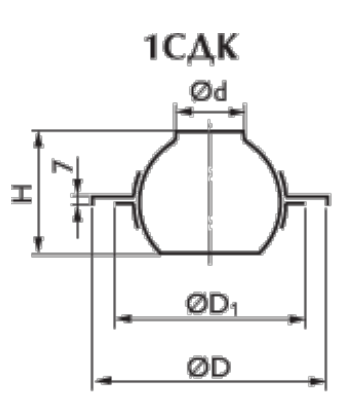

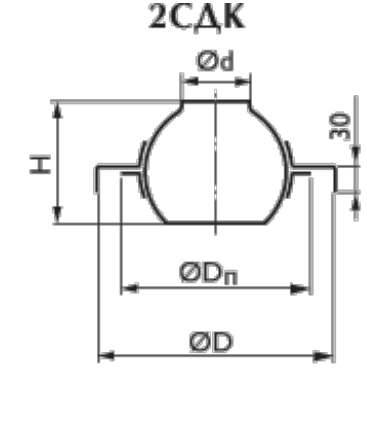

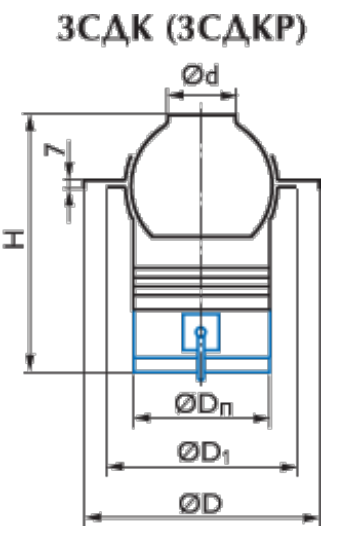

**Характеристики воздухораспределителей 1СДК**

- Регулятор расхода воздуха

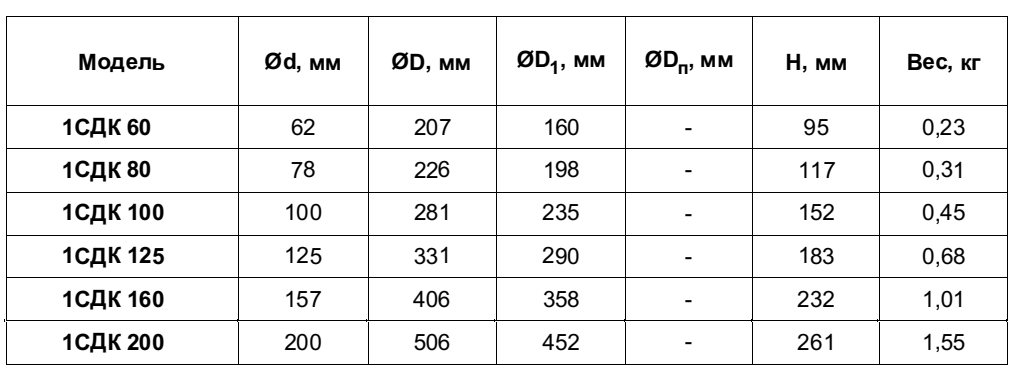

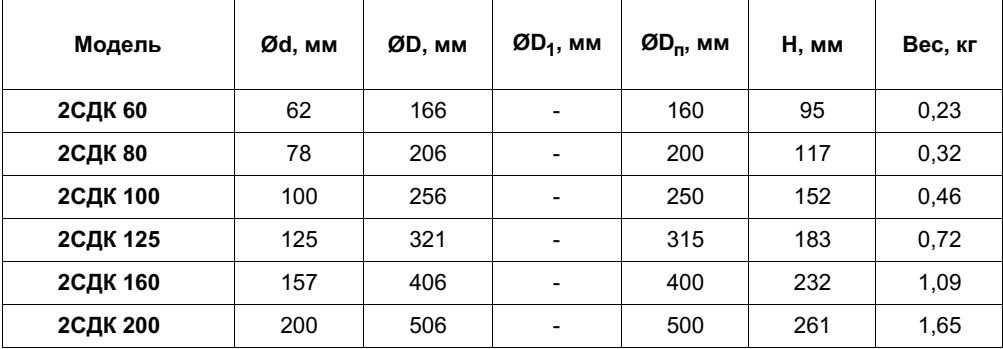

# **Характеристики воздухораспределителей 2СДК**

# **Характеристики воздухораспределителей 3СДК, 3СДКР**

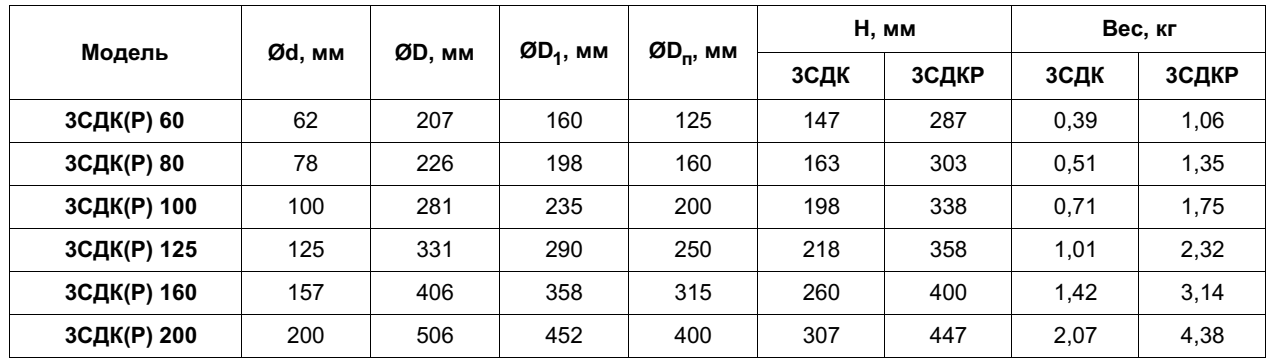

# **Данные для подбора сопловых воздухораспределителей 1СДК, 2СДК, 3СДК при подаче воздуха**

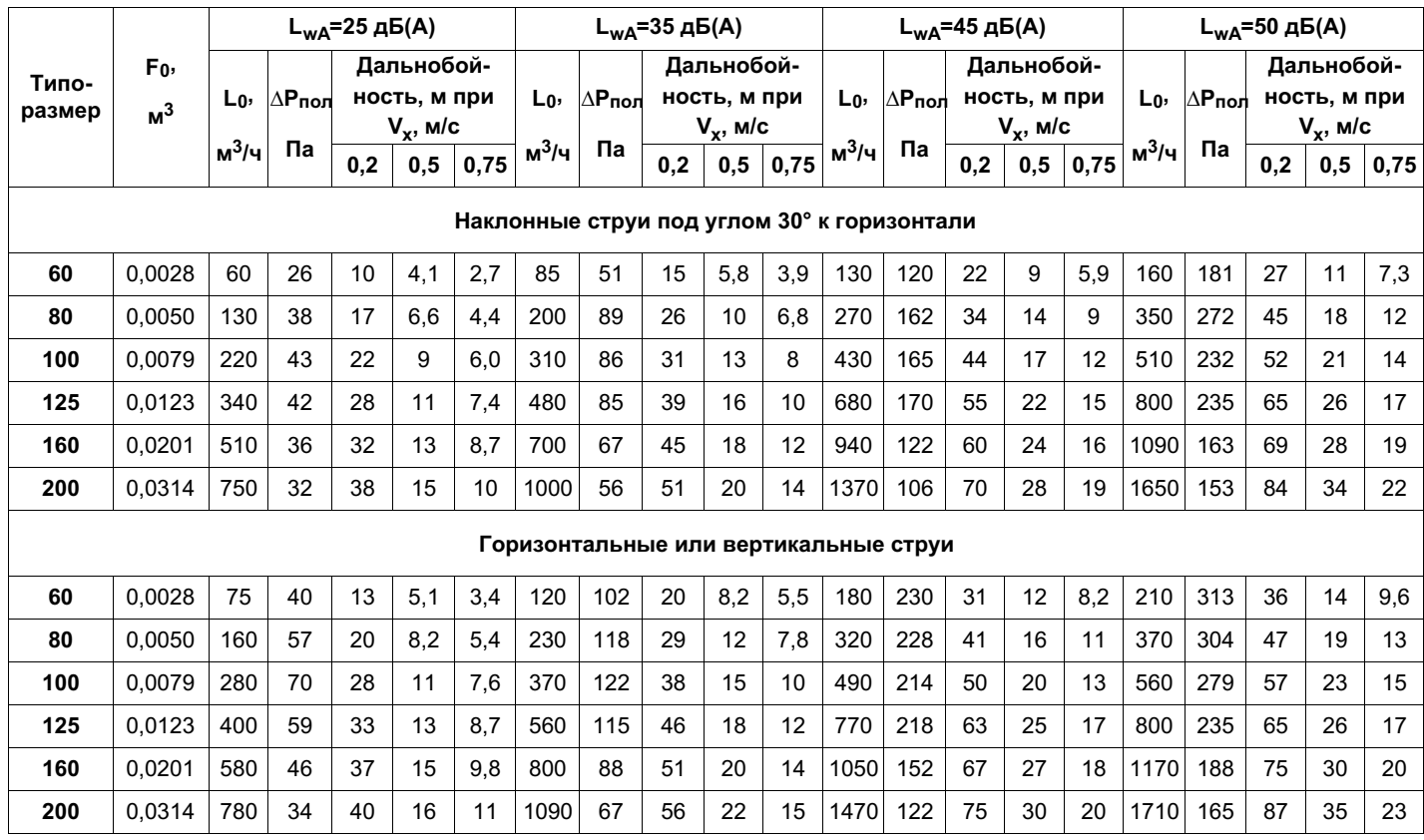

При настилании струи на потолок величину дальнобойности, указанной в таблице, необходимо увеличить в 1,4 раза

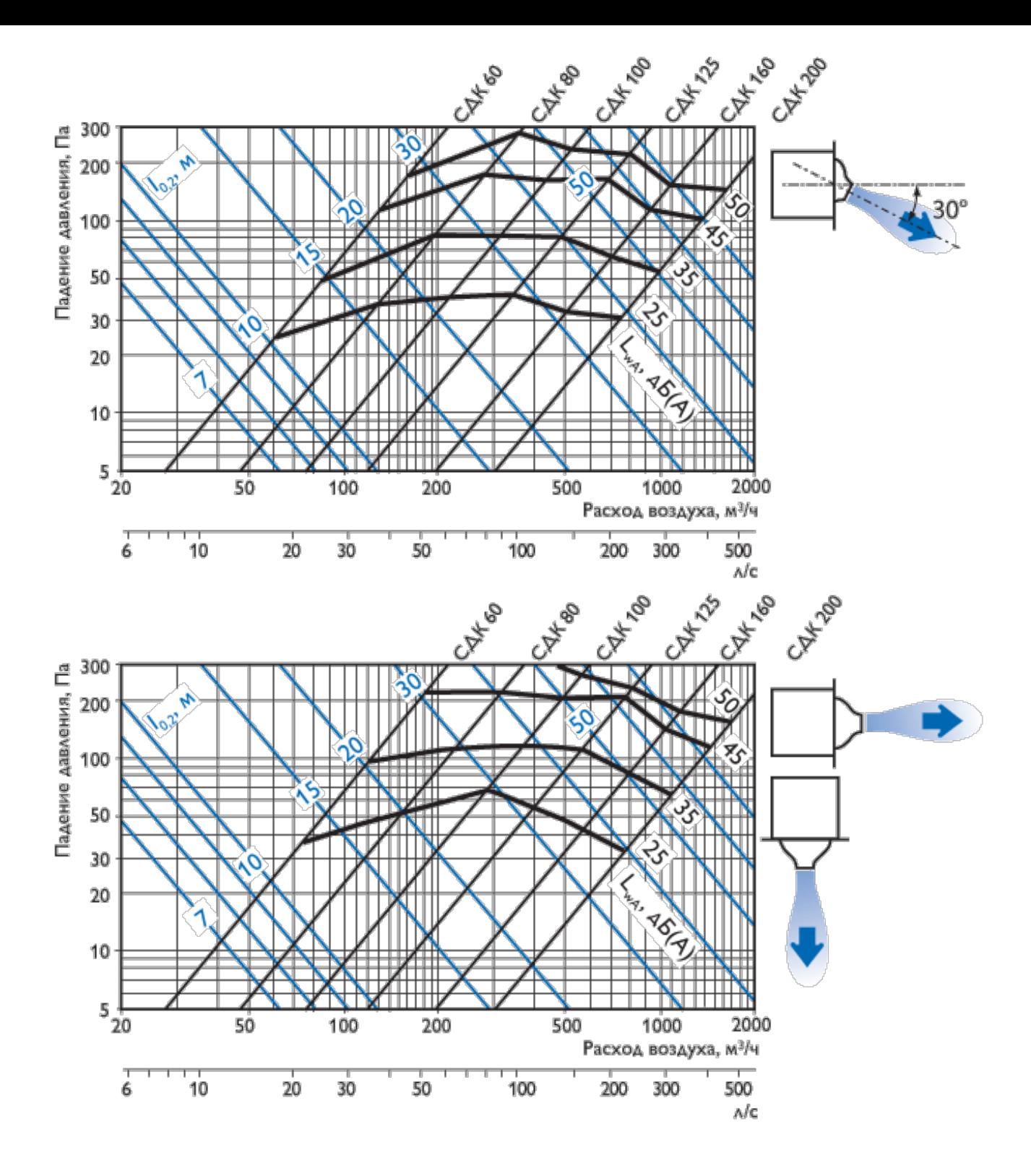

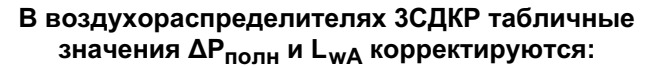

$$
\Delta P_{\text{model}}^{\text{3C,KFP}} = K \times \Delta P_{\text{model}}
$$

$$
L_{wA}^{3C\text{JKP}}=L_{wA}+\Delta L_{wA}
$$

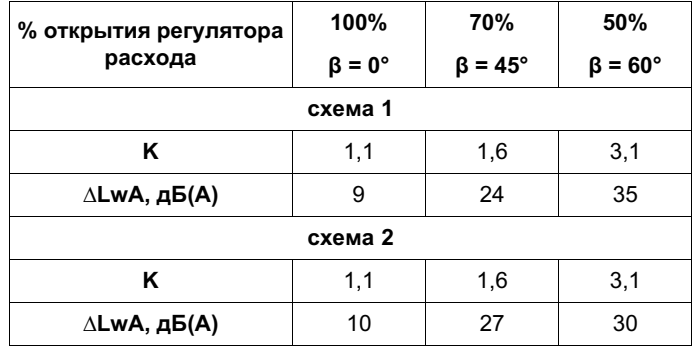

#### **Рекомендации по подбору сопловых воздухораспределителей СДК**

Исходя из архитектурно-планировочных решений, величины ра схода воздуха, нормируемого уровня шума и выбранной схемы подачи воздуха, по данным для подбора выбирается типоразмер СДК.

В общем случае, необходимо определить максимальные параметры воздуха  $V_{\ast}^{max}$ ,  $\Delta t_{\ast}^{max}$  в месте входа приточной струи в обслуживаюмую зону и сопоставить их с нормируемыми величинами.

Максимальные параметры воздуха  $\mathsf{V}_{\mathsf{m}}^{\mathsf{max}}, \mathsf{\Delta t}_{\mathsf{m}}^{\mathsf{max}}$  определяются по формулам:

$$
V_x^{\text{max}} = V_x \cdot K_c \cdot K_H \cdot K_{\text{HSET}}, \qquad \Delta t_x^{\text{max}} = \frac{L}{2}
$$

где:  $V_x$  и  $\Delta t_x$  определяются по номограмме, приведенной ниже;

К<sub>с</sub> коэффициент стеснения;

 $\rm K_{\rm H}$  – коэффициент неизотермичности;

 $\rm K_{\rm H, 2CT}$  коэффициент настилания (при отсутствии настилания Кнаст=1, при настилании Кнаст=1,4).

Полученные значения  $V_{\rm x}^{\rm max}$ ,  $\Delta t_{\rm x}^{\rm max}$  не должны превышать нормируемые значения:

$$
V_{\rm x}^{\rm max} \leqslant K_{\rm n} \cdot V_{\rm HQBM} \qquad \Delta t_{\rm x}^{\rm max} \leqslant \Delta t_{\rm HQBM}
$$

где  $K_{\pi}$ коэффициент перехода от нормируемой скорости движения воздуха к максимальной скорости воздуха в струе, принимаемый по приложению Б СП 60.13330.2012 Отопление, вентиляция и кондиционирование;  $\Delta t$ <sub>норм</sub> принимается с учетом допустимых отклонений по приложению В СП 60.13330.2012.

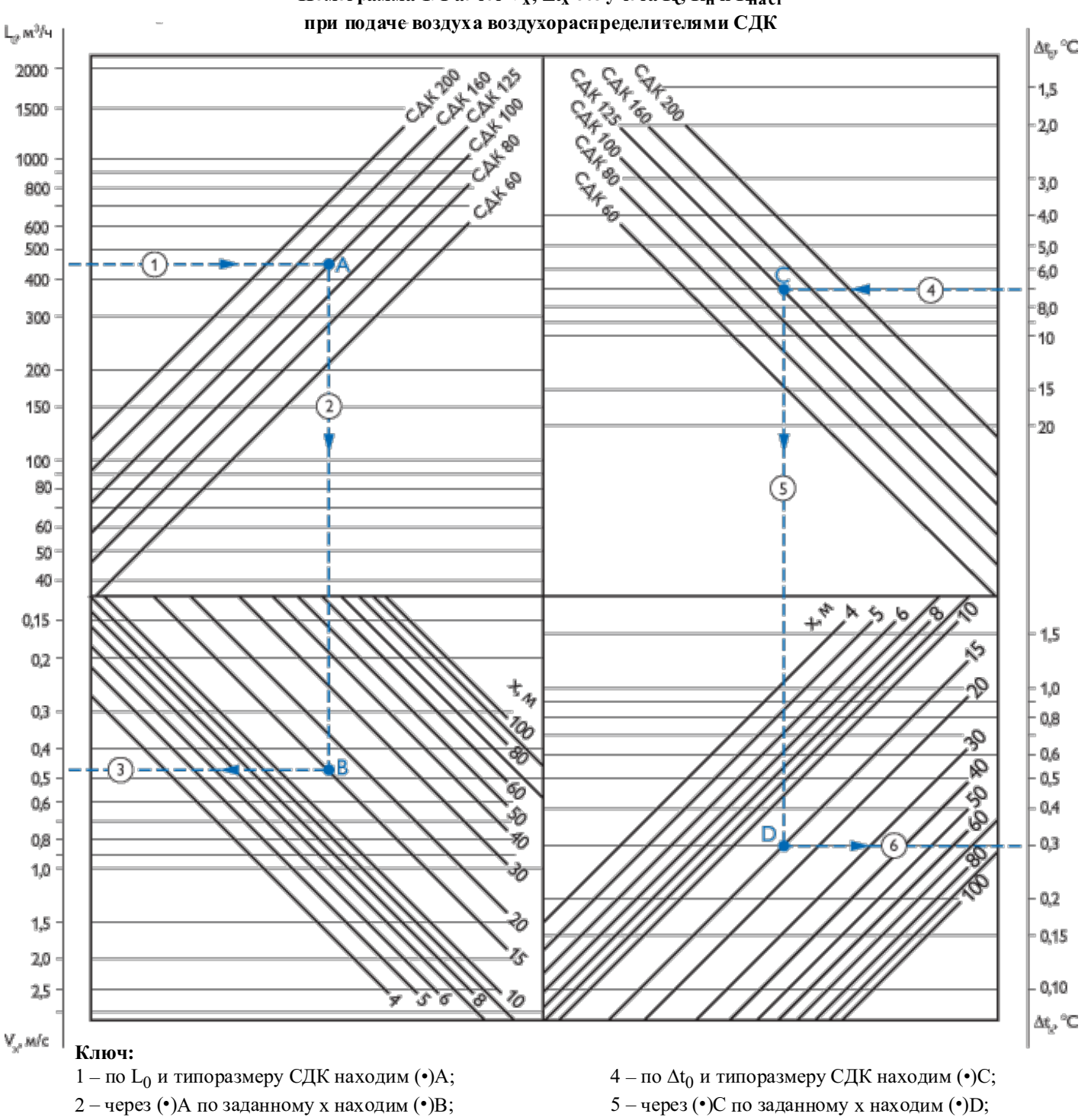

3 – через (•)В определяем  $V_{\mathbf{x}}$ ;

6 – через (•)D определяем  $\Delta t_{\rm v}$ 

Номограмма 1. Расчет 
$$
V_x
$$
,  $\Delta t_x$  без учета К<sub>о</sub> К<sub>н</sub> и К<sub>наст</sub>  
при подаче воздуха воздухораснределителями СДК

#### **Схема Б: подача воздуха наклонными струями**

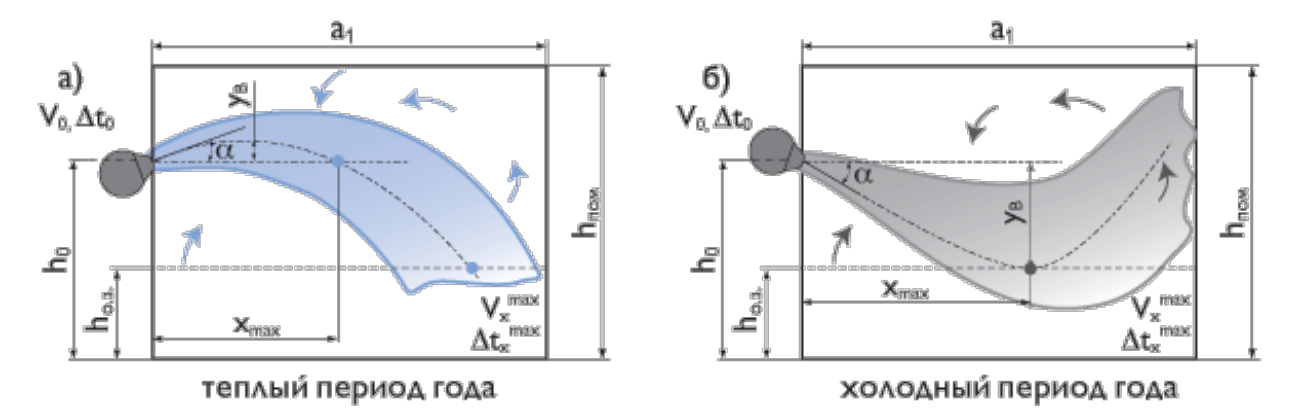

При подаче воздуха наклонными струями возможны режимы: изотермический, с охлаждением или нагревом приточного воздуха. При подаче охлажденного воздуха поворотное сопло воздухораспределителя СДК направляется вверх от горизонтали на угол  $\alpha$  в пределах  $0^\circ \div 15^\circ$ , а при подаче изотермического или нагретого воздуха – вниз от горизонтали на угол $\alpha$  в пределах 0°÷30°. Под действием гравитационных сил холодная струя, достигнув максимальной высоты У<sub>в</sub>, опускается в обслуживаемую зону (рис.1.а), а теплая струя всплывает в верхнюю зону помещения (рис.1.б).

Размеры части помещения (модуля)  $F_{o,3.}=$  а $_1\bullet b_1,$  обслуживаемого одним воздухораспределителем, для схемы подачи Б должны удовлетворять следующим ограничениям:

$$
2.0 \cdot \sqrt{b_1 \cdot h_{\text{max}}} \le a_1 \le 4.0 \cdot \sqrt{b_1 \cdot h_{\text{max}}}
$$

где а<sub>1</sub> – длина обслуживаемого модуля,  $b_1$  – его ширина,

 $h_{\text{HOM}}$  – высота помещения,

 $h_0$  – высота установки СДК (для схемы Б $h_0 < 2/3 h_{\text{HOM}}$ ),

 $h_{0.3.}$  – высота обслуживаемой зоны.

## **Рис.1. Траектория приточной струи при подаче по схеме Б:**

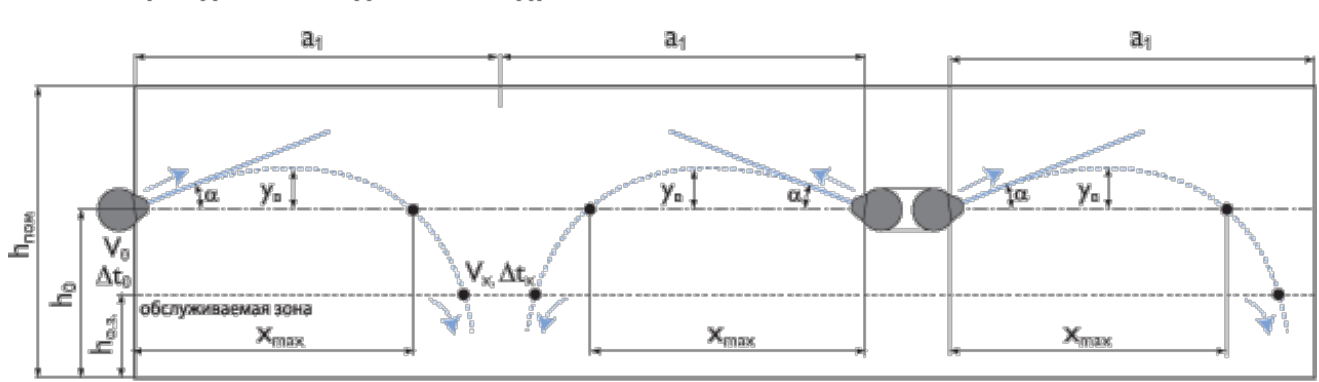

#### а) Подача охлажденного воздуха

## б) Подача изотермического или теплого воздуха

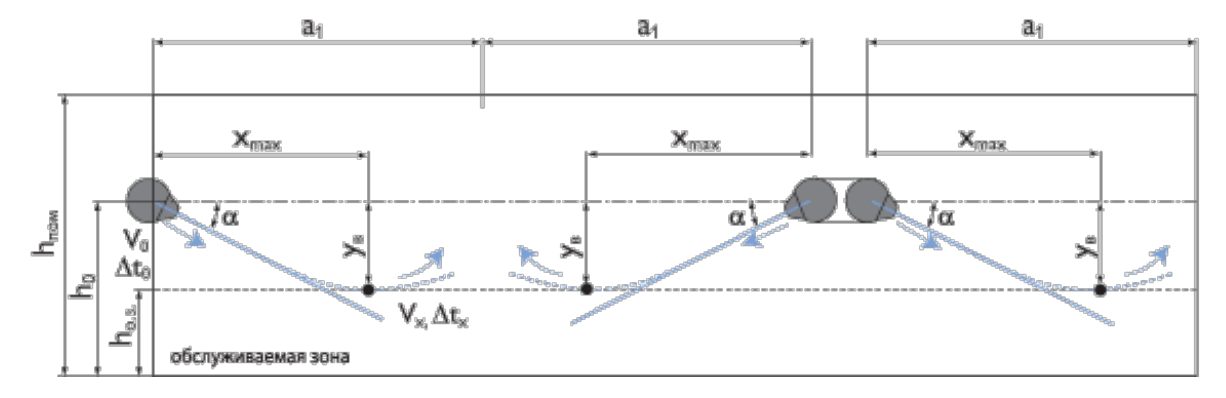

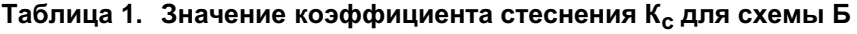

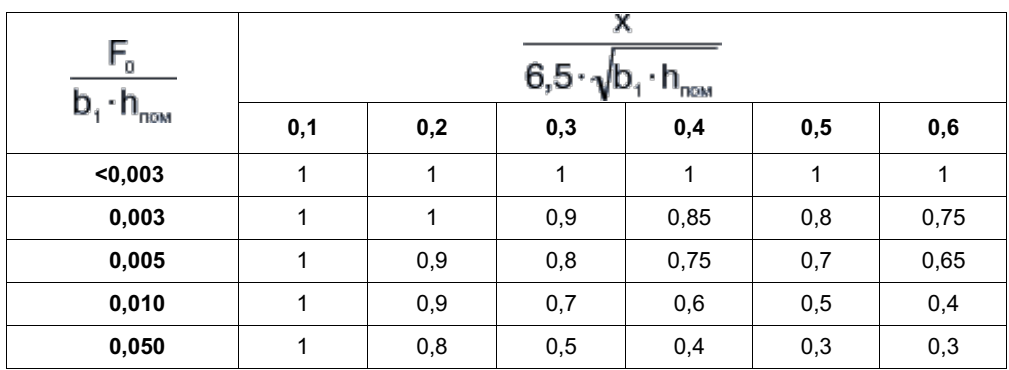

**При подаче изотермического воздуха** (∆t<sub>0</sub> = 0, рис.1.б): по номограмме №1 по заданным L<sub>0</sub>, ∆t<sub>0</sub>, выбранному типоразмеру СДК (F<sub>0</sub>) и расчетной длине струи x определяется значение V<sub>x</sub> в месте внедрения струи в обслуживаемую зону без учета стеснения. По таблице №1 определяется коэффициент стеснения К<sub>с</sub>. Коэффициент неизотермичности К<sub>н</sub> = 1. Определяется максимальное значение скорости:  $V^{\text{max}}_\cdot = V_\cdot \cdot K_\cdot \cdot K_\cdot$  . Полученное значение сопоставляется с нормируемым:  $\mathsf{V}_\mathsf{m}$  max  $\leq$   $\mathsf{V}_{\mathsf{H}\mathrm{0DM}}$  .

**При подаче охлаждённого воздуха** поворотное сопло воздухораспределителя СДК направляется под угломα в пределах  $0^\circ$ ÷15° вверх от горизонтали (рис.1а). Струя охлажденного воздуха поднимается вверх до вершины траектории У<sub>в</sub> и далее под воздействием гравитационных сил опускается в обслуживаемую зону.

Для угла наклона α = 15° длина струи по горизонтали х<sub>тах</sub> и вершина изогнутой оси струи У<sub>в</sub> определяются по номограмме №2.

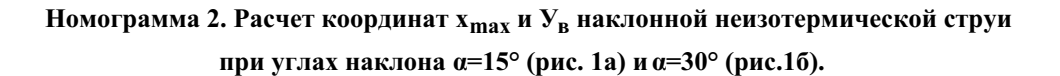

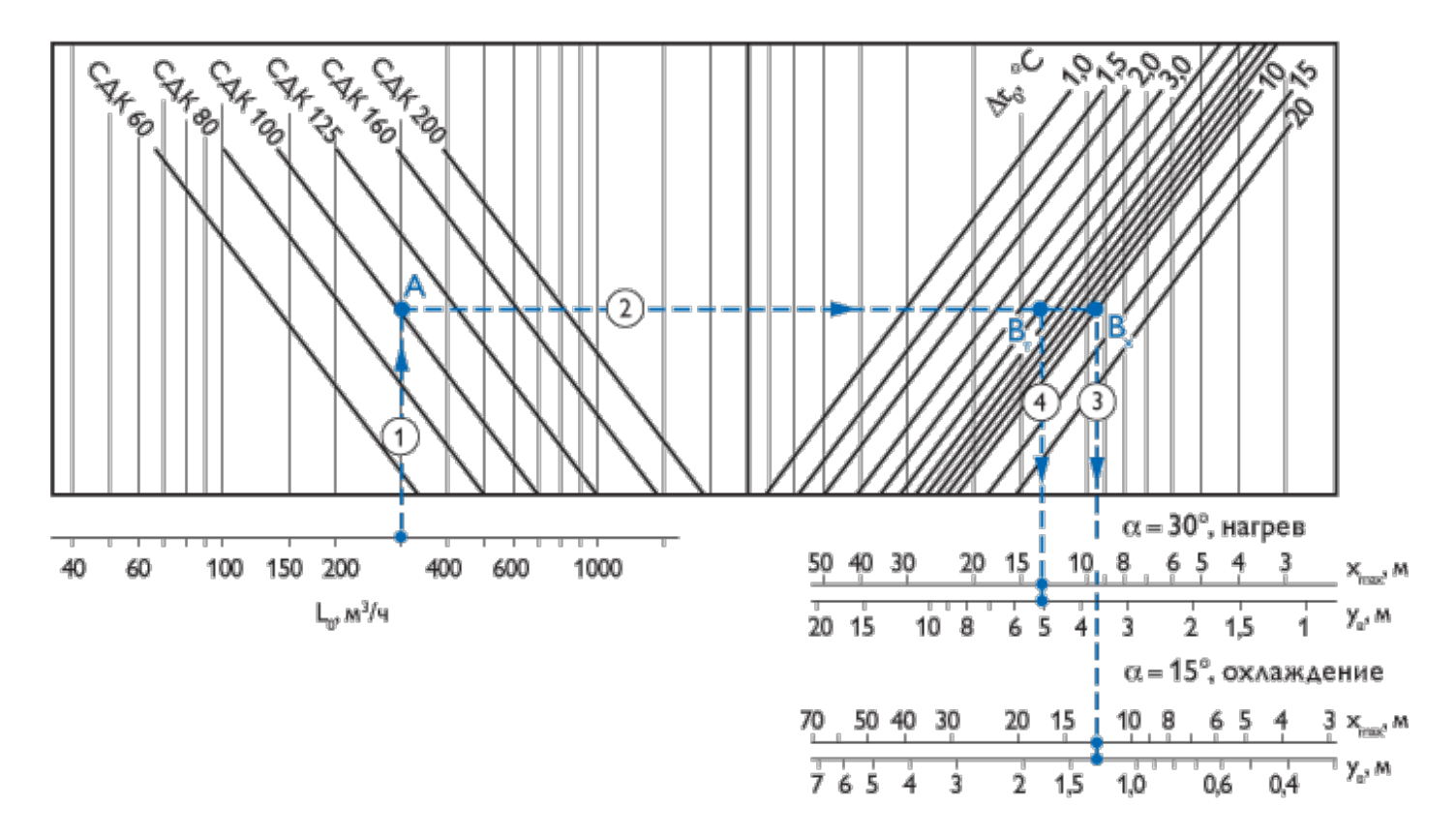

#### **Ключ:**

- 1 по  $L_0$  и типоразмеру СДК находим  $(\cdot)$ А;
- 2 через (•)А по заданному  $\Delta t_0$  на охлаждение находим (•)Вх, а по  $\Delta t_0$  на отопление находим (•)Вт;
- 3 через (•) Вх определяем хтах и У<sub>в</sub> в режиме охлаждения;
- 4 через (•) Вт определяем хтах и  $Y_B$  в режиме отопления.

Проверяется условие:  $x_{max} = (0.3 \div 0.7) a_1$ .

По заданным L<sub>0</sub>, ∆t<sub>0</sub> и выбранному типоразмеру СДК, расчетной длине струи х ≈ х<sub>max</sub> + У<sub>в</sub> + h<sub>0</sub> – h<sub>0.3</sub>, по номограмме №1 определяются значения  $V_x$  и  $\Delta t_0$  в месте внедрения струи в обслуживаемую зону.

По таблице №1 определяется коэффициент стеснения  $\rm K_c$ .

Рассчитывается коэффициент неизотермичности К<sub>н</sub> по формуле:  $K_{\rm H} = \cos \alpha \sqrt{\cos^2 \alpha + \left| \sin \alpha + \left( \frac{\mathbf{x}}{\text{H}\cos \alpha} \right) \right|}$ где Н – геометрическая характеристика СДК, определяемая по формуле:  $H = \frac{15.1 \cdot V_0 \cdot 4}{\sqrt{36}}$ 

Рассчитываются значения  $V_x^{\text{max}} = V_x \cdot K_\text{e} \cdot K_\text{e} \cdot K_\text{e}$  и сопоставляются с нормируемыми значениями.

**При подаче в помещение теплого воздуха** (воздушное отопление) сопло направляется под угломα в пределах 0°÷30° вниз от горизонтали (рис.1б).

Для угла наклона  $\alpha$  = 30° длина струи по горизонтали xmax и вершина изогнутой оси струи У<sub>в</sub> определяются по номограмме №2.

Если  $V_B \ge h_0 - h_{0.3}$ , то вычисляется расчетная длина струи по формуле:

$$
x = \sqrt{x_{\text{max}}^2 + (h_0 - h_{\text{a.s.}})^2}
$$

и по номограмме №1 определяются значения  $V_x$  и  $\Delta t_x$  в месте внедрения струи в обслуживаемую зону.

Рассчитывается коэффициент неизотермичности  $K_{\scriptscriptstyle \rm H}^{\scriptscriptstyle \rm T}$  по формуле для угла α = 30°:  $K_{\scriptscriptstyle \rm H}^{\scriptscriptstyle \rm T} = 0.87 \sqrt{0.75 + \left(0.5 - 1.33 \frac{\mathsf{X}_{\scriptscriptstyle \rm max}^2}{\mathsf{H}^2}\right)^2}$ ,

где Н – геометрическая характеристика струи СДК.

Определяются значения  $V_x^{\text{max}} = V_x \cdot K_x \cdot K_y^{\text{T}}$  и  $\Delta t_x^{\text{max}} = \Delta t_x \cdot \frac{1}{K_x \cdot K_y^{\text{T}}}$  и сопоставляются с нормируемыми значениями.

Если  $\rm{y_{_B}} < 0.8$  (h<sub>0</sub> – h<sub>0.3</sub>), то приточная струя всплывает и теплый воздух не поступает в обслуживаемую зону; в этом случае следует изменить исходные данные и повторить расчет.

# **Схема В: подача воздуха горизонтальными стесненными струями выше обслуживаемой зоны при формировании в ней обратного потока**

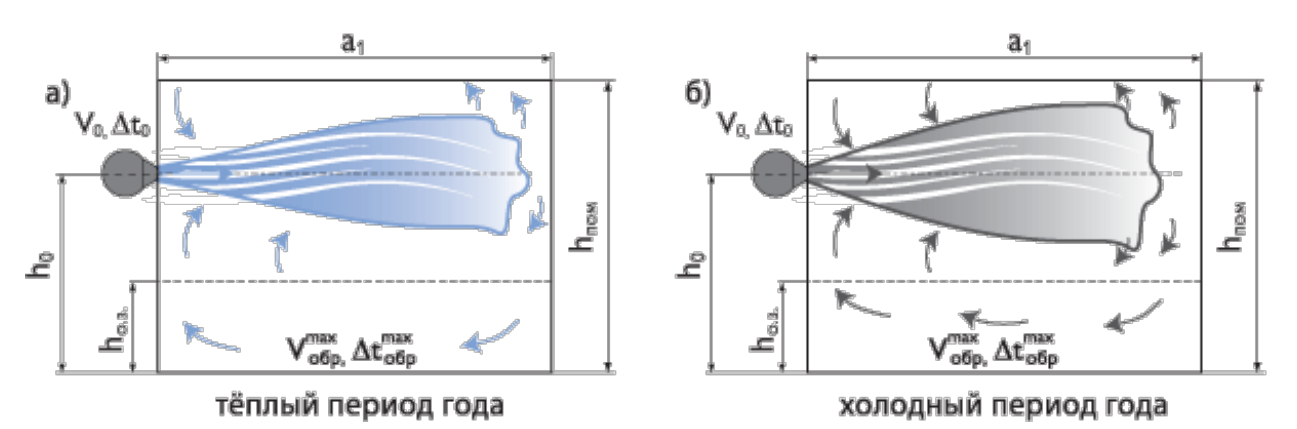

Для схемы В рекомендуется подача воздуха изотермическими или слабонеизотермическими струями с высоты  $h_0 \ge 2/3$   $h_{\text{now}}$ Размеры части помещения (модуля)  $F_{o,3.}=$  а $_1\bullet b_1,$  обслуживаемого одним воздухораспределителем, для схемы подачи В должны удовлетворять следующим ограничениям:

$$
2.0 \cdot \sqrt{b_1 \cdot h_{\text{max}}} \le a_1 \le 4.0 \cdot \sqrt{b_1 \cdot h_{\text{max}}}
$$

где а<sub>1</sub> – длина обслуживаемого модуля,  $b_1$  – его ширина,

 $h_{\text{HOM}}$  – высота помещения,

 $h_0$  – высота установки СДК (для схемы В  $h_0 \geq 2/3$   $h_{\text{IOM}}$ ),

 $h_{0.3}$  – высота обслуживаемой зоны.

формируются обратным потоком и рассчитываются по формулам: При подаче приточного воздуха горизонтальными стесненными струями через воздухораспределители сопловые СДК, расположенные выше рабочей зоны на высоте  $\rm h_0$   $\geq$   $2/3\,$   $\rm h_{\rm{now}}$ , максимальные параметры воздуха в обслуживаемой зоне

$$
V_{\text{opp}}^{\text{max}} = 0,78 \cdot V_{\text{o}} \cdot \sqrt{\frac{F_{\text{o}}}{b_{\text{i}} \cdot h_{\text{max}}}}, \quad \Delta t_{\text{opp}}^{\text{max}} = 1,4 \cdot \Delta t_{\text{o}} \cdot \sqrt{\frac{F_{\text{o}}}{b_{\text{i}} \cdot h_{\text{max}}}}
$$

Расстояние от места истечения до сечения помещения с максимальными значениями  $V_{\omega\bar{\omega}_p}^{\text{max}}$ ,  $\Delta t_{\omega\bar{\omega}_p}^{\text{max}}$  рассчитывается по формуле:

$$
x = 2,02\sqrt{b_1} \cdot h_{\text{max}}
$$

Рассчитывается максимальная избыточная температура как для охлажденного, так и для нагретого приточного воздуха из условия обеспечения расчетной схемы циркуляции:

$$
\Delta t_0^{\text{max}} = \frac{36.4 \cdot V_0^2 \cdot \sqrt{F_0}}{b_1 \cdot h_{\text{max}}}
$$

Полученное значение  $\Delta t_0^{\text{max}}$  сопоставляется с заданными  $\Delta t_0$  для теплого и холодного периодов:  $\Delta t_0^{\text{max}} \ge \Delta t_0$ , а максимальные значения  $V_{\text{m5p}}$ ,  $\Delta t_{\text{m5p}}$  сопоставляются с нормируемыми значениями  $V_{\text{HopM}}$  и  $\Delta t_{\text{HopM}}$ .

# **Схема Г: подача воздуха сверху вниз вертикальными струями**

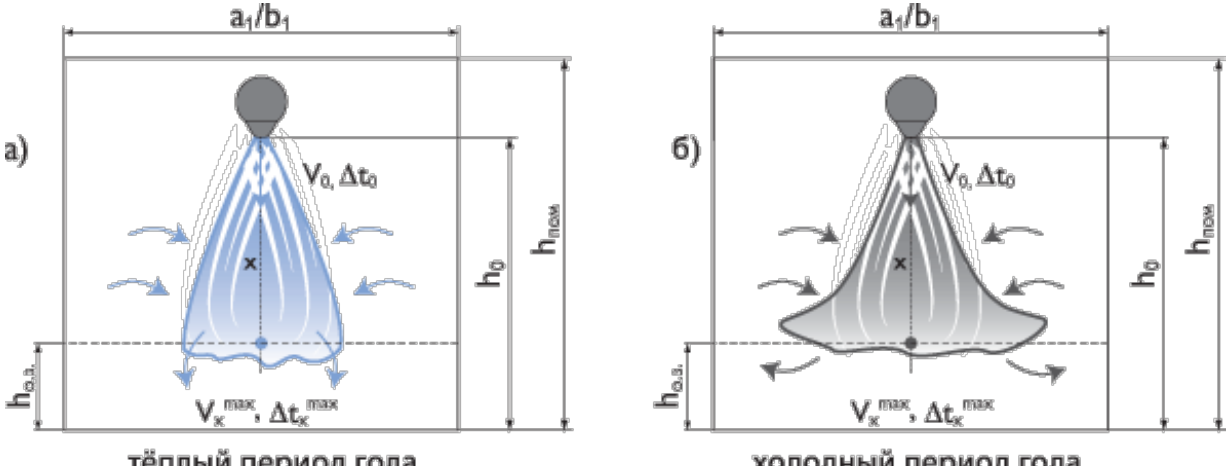

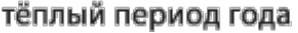

### холодный период года

При подаче воздуха сверху вниз вертикальной компактной струей возможны режимы изотермический, с охлаждением или нагревом приточного воздуха. Расчетная длина струи равна  $x = h_0 - h_{0.3}$ .

Применение схемы Г рационально для высоких помещений ( $h_{\text{now}} \ge 10$ м) в системах вентиляции, совмещенных с воздушным отоплением. Также может применяться в относительно низких помещениях  $(4M \le h_{\rm{HOM}} < 10M)$ , где отсутствуют постоянные рабочие места, или не нормируется скорость воздуха в обслуживаемой зоне.

Размер части помещения (модуля)  $F_{0.3.}$  = а<sub>1</sub>•b<sub>1</sub>, обслуживаемого одним воздухораспределителем, для схемы  $\Gamma$  должен удовлетворять следующим ограничениям:

$$
\sqrt{a_1 \cdot b_1} = (1 \div 3, 3) \cdot (h_0 - h_{\text{o.a.}})
$$

# ā.  $V_0 \Delta t_0$ £ обслуживаемая зона  $V_x \Delta t_x$

#### **Траектория теплой приточной струи при подаче по схеме Г**

#### **Подача изотермического или охлажденного воздуха**

По номограмме №1 по заданным V<sub>0</sub> и ∆t<sub>0</sub> , выбранному типоразмеру СДК и длине струи х определяются параметры воздуха V<sub>x</sub> и ∆t<sub>x</sub> в месте внедрения струи в обслуживаемую зону без учета коэффициентов стеснения К<sub>с</sub> и неизотермичности К<sub>н</sub>.

При подаче охлаждённого воздуха рассчитывается коэффициент неизотермичности  $K_{\mu}^{\text{out}}$  по формуле:  $K_{\mu}^{\text{out}} = \sqrt[3]{1+3\cdot\left(\frac{\mathsf{x}}{\mathsf{H}}\right)^2}$  $H = \frac{15.1 \cdot V_0 \cdot \sqrt[4]{F_0}}{\sqrt{\Delta t_0}}$ 

где Н – геометрическая характеристика, рассчитываемая по формуле:

$$
\operatorname{Ecnn} H / \sqrt{F_0} \ge 100, \text{ to } K_{\rm H} = 1.
$$

Значение поправочного коэффициента  $\rm K_c$  принимается равным  $\rm K_c$  = 0,9. Вычисляются величины  $V^{\text{max}}_{\text{w}}$  и  $\Delta t^{\text{max}}_{\text{w}}$  по формулам: и сопоставляются с нормируемыми значениями К<sub>п</sub> ∙ V<sub>норм</sub>, ∆t<sub>норм</sub>.

#### **Подача теплого воздуха**

При подаче теплого воздуха определяется максимально допустимая избыточная температура воздуха  $\Delta t_n^{\text{max}}$  из условия достижения приточной струи обслуживаемой зоны по формуле:

$$
\Delta t_0^{\text{max}} = 74.5 \frac{\sqrt{F_0} \cdot V_0^2}{x^2}
$$

и сопоставляется с требуемым  $\mathbf{\Delta t}_{\alpha}^{\mathrm{\scriptscriptstyle T}}$ по исходным данным.

Если  $\Delta t_{\rm n}^{\rm max}$  ≥  $\Delta t_{\rm n}^{\rm r}$  то по номограмме №1 определяются параметры воздуха V<sub>x</sub> и  $\Delta t_{\rm x}$  в месте внедрения струи в обслуживаемую зону без учета коэффициентов стеснения  $K_c = 0.9$  и неизотермичности $K_\mu^T$ . Коэффициент неизотермичности $K_\mu^T$  вычисляется по формуле:

$$
K_{n}^{T} = \sqrt[3]{1-3 \cdot \left(\frac{x}{H}\right)}
$$

Вычисляются величины  $V_x^{\text{max}} = V_x \cdot K_x \cdot K_y \cdot \mathbf{K}^T_y$ и  $\Delta t_x^{\text{max}} = \Delta t_x \cdot \frac{1}{1000}$ и сопоставляются с нормируемыми значениями  $K_{\text{II}} \cdot$ 

 $V_{HQDM}$ ,  $\Delta t_{HQDM}$ .

Если  $\Delta t_{\rm m}^{\rm max}$   $\geq \Delta t_{\rm m}^{\rm T}$  то по номограмме на №3 определяется максимальная длина вертикальной нагретой струи  $x_{\rm max}$  и сопоставляется с заданной величиной  $x = h_0 - h_{0.3}$ .

Если х $_{\rm max}$   $\ge$   ${\rm h}_0 - {\rm h}_{\rm o.3}$ , то приточная струя достигает обслуживаемую зону и вносит требуемое тепло. На этом расчет заканчивается.

Если х $_{\max}$   $\le$   ${\rm h}_0-{\rm h}_{\rm 0.3}$ , то приточная струя «всплывает», не достигая обслуживаемую зону, и следует уменьшить значение  $\Delta t_0$ для режима воздушного отопления, а недостающее тепло внести другим способом, или изменить высоту установки СДК.

**Номограмма 3. Расчет длины вертикальной теплой струи СДК по схеме Г**

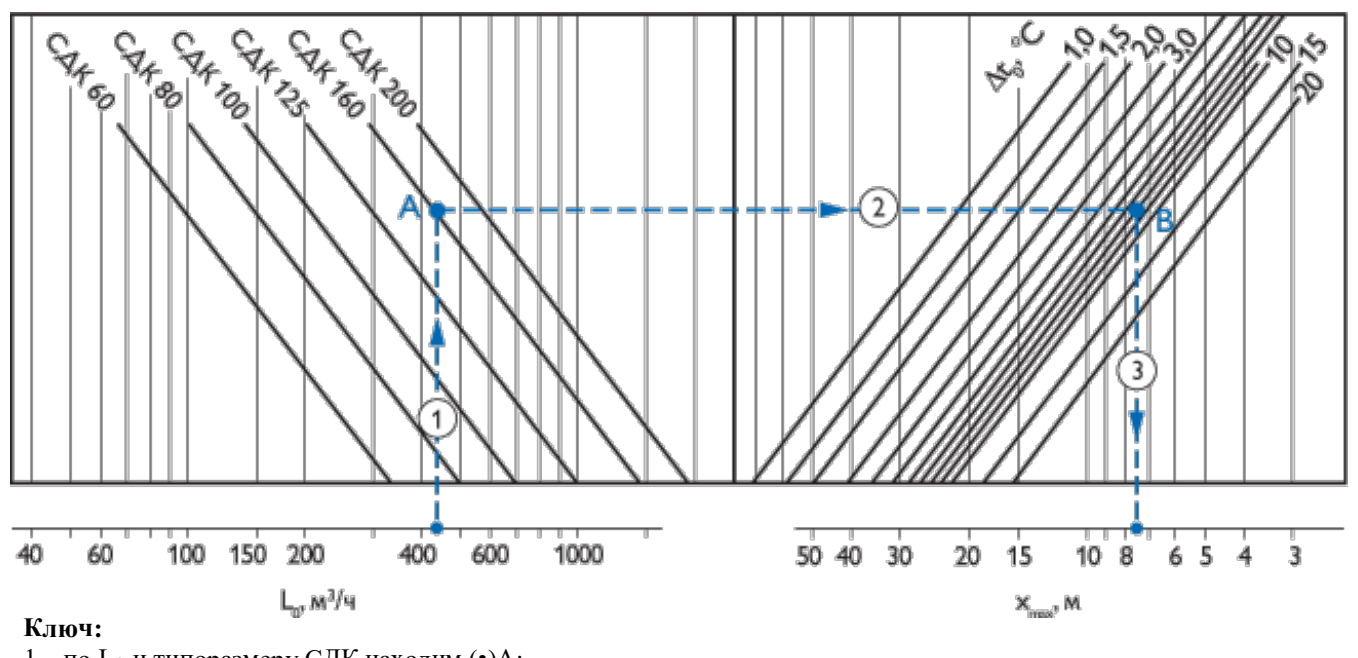

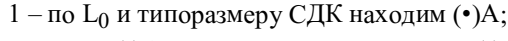

2 – через (•)А по заданному  $\Delta t_0$  находим (•)В

3 через (•)В определяем х<sub>max</sub>.